# **LED-IO-24**

#### BiDiB-Knoten mit dem Schwerpunkt "Beleuchten, Eingang und Belegtmeldung"

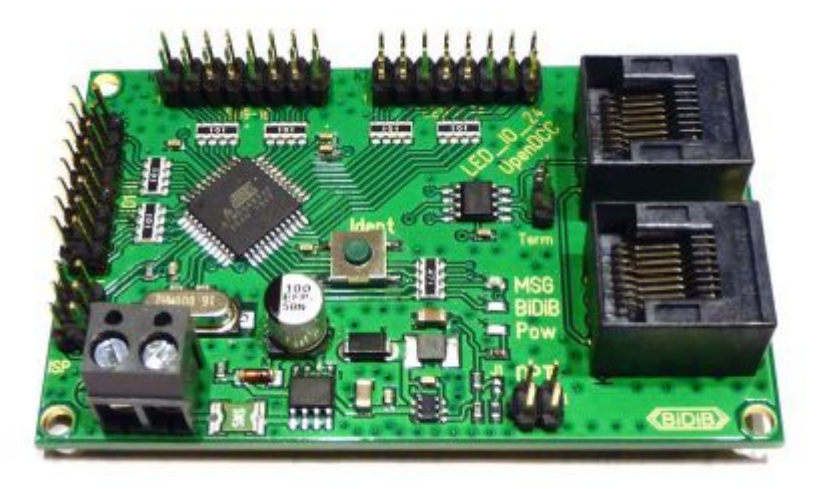

Die LED 10 24 ist eine Weiterentwicklung des MoBaList. Die LED 10 24 ist ausgestattet mit einem BiDiB-Interface und besitzt 24 Ausgänge/Eingänge, die frei über das BiDiB-Wizard Tool konfiguriert werden können. Die 24 Ausgänge/Eingänge erlauben den Anschluss von LEDs für Beleuchtungsaufgaben. Als Eingang konfiguriert können sie als Eingänge verwendet werden oder als Belegtmelder konfiguriert werden.

### **Leistungsmerkmale:**

- Eingangsspannung 8V-20V DC
- 24 frei programmierbare Ausgänge/Eingänge
- Jeder Port als Ausgang konfigurierbar für je eine LED mit maximal 20mA
- Jeder Port als Eingang oder Belegtmelder konfigurierbar
- BiDiBus-Anschluß
- Platinengröße: 50mm x 80mm

# **Firmware**

Die Beschreibung zur Einstellung der Fuses des Prozessors und die Installation der Firmware ist im Unterabschnitt zu finden. Dies wird normalerweise nicht benötigt, da Updates über den BiDiB-Wizard eingespielt werden können.

#### [Firmware Beschreibung](http://forum.opendcc.de/wiki/doku.php?id=led_io_24:led_io_24_firmwaredesc)

Die Firmware (bestehend aus Bootloader und eigentlicher Firmware) ist im Unterabschnitt zu finden.

#### [Firmware Download](http://forum.opendcc.de/wiki/doku.php?id=led_io_24:led_io_24_firmware)

## **CV**

Über CVs können einige Einstellungen für die LED\_IO\_24 vorgenommen werden.

Die CV 171-173 und 177-182 definieren mit jedem Bit eine Einstellung für einen Port.

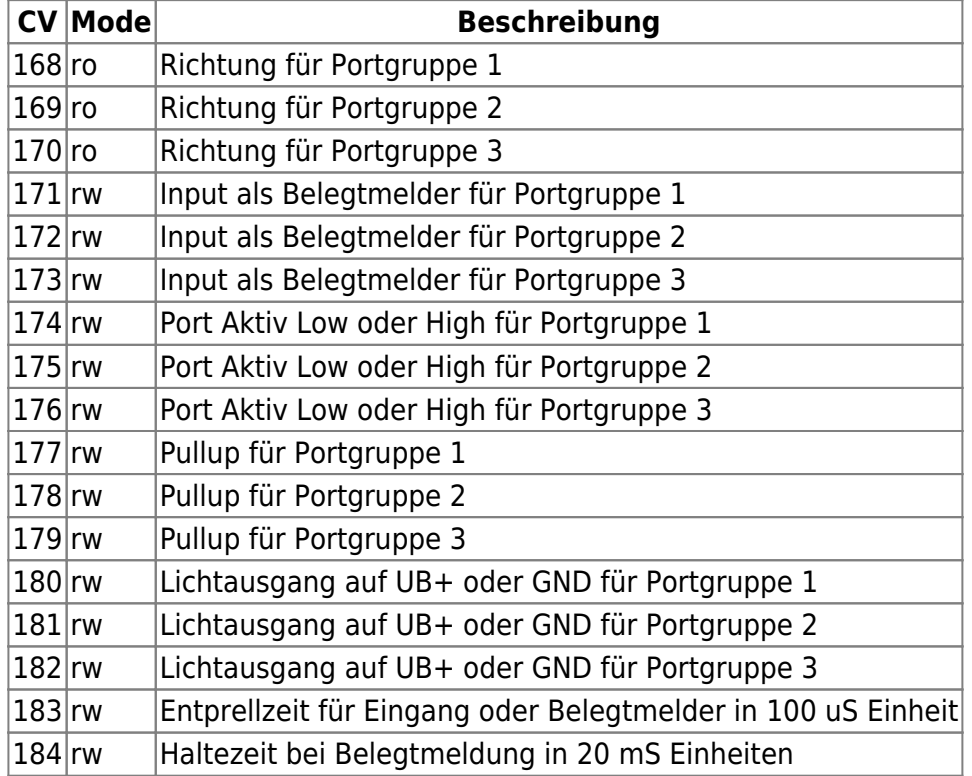

Mode: ro=readonly; rw=read/write

Für den BiDiB-Wizard ist hier ein Konfigurationsfile für die CV verfügbar (ZIP entpacken und in das entsprechende Verzeichnis vom BiDiB-Wizard kopieren):

[bidibcv-13-127.zip](https://forum.opendcc.de/wiki/lib/exe/fetch.php?media=led_io_24:bidibcv-13-127.zip)

### **Selbstbauanleitung**

Michael Engelien hat eine Aufbau Anleitung für den Selbstbau dieser Baugruppe erstellt. Diese ist hier zu finden:

#### LED IO 24 Aufbauanleitung

From: <https://forum.opendcc.de/wiki/>- **BiDiB Wiki**

Permanent link: **[https://forum.opendcc.de/wiki/doku.php?id=led\\_io\\_24&rev=1487066840](https://forum.opendcc.de/wiki/doku.php?id=led_io_24&rev=1487066840)**

Last update: **2017/02/14 11:07**

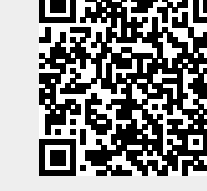